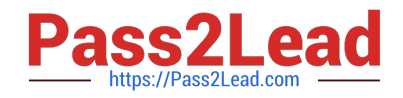

# **C\_TFIN52\_67Q&As**

SAP Certified Application Associate - Financial Accounting with SAP ERP 6.0 EhP7

## **Pass SAP C\_TFIN52\_67 Exam with 100% Guarantee**

Free Download Real Questions & Answers **PDF** and **VCE** file from:

**https://www.pass2lead.com/c\_tfin52\_67.html**

### 100% Passing Guarantee 100% Money Back Assurance

Following Questions and Answers are all new published by SAP Official Exam Center

**Colonization** Download After Purchase

- **@ 100% Money Back Guarantee**
- **63 365 Days Free Update**
- 800,000+ Satisfied Customers

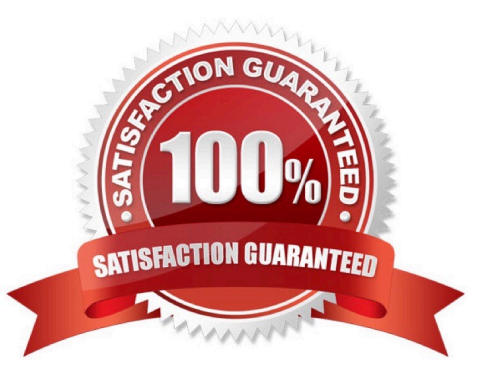

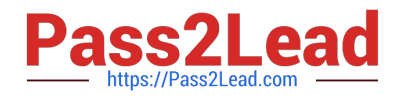

#### **QUESTION 1**

Which activity has an impact on the net book value of an asset?

- A. Changing the account determination
- B. Changing the useful life of the asset
- C. Changing the assigned cost center
- D. Changing the assigned WBS element

Correct Answer: B

#### **QUESTION 2**

You are testing the payment program. The payment run has been executed. When you look at the program log you notice that the payment method check shows that part of the address is missing from the vendor master.

In Customizing for payment programs, where can you see which data is mandatory? Please choose the correct answer.

Response:

- A. Paying company codes for payment transactions
- B. Company code data for the payment methods
- C. Country data for the payment methods
- D. Bank account determination

Correct Answer: C

#### **QUESTION 3**

On which level do you define depreciation keys?

- A. Company code
- B. Chart of accounts
- C. Asset class
- D. Chart of depreciation

Correct Answer: D

#### **QUESTION 4**

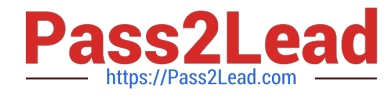

How do you implement parallel accounting in Asset Accounting?

- A. By using two asset classes
- B. By using an extra chart of accounts
- C. By using two depreciation areas
- D. By using two different charts of depreciation

Correct Answer: C

#### **QUESTION 5**

Your customer is running an SAP ERP system with New General Ledger Accounting activated. All

scenarios, but no customer fields, are assigned to the leading ledger.

Which objects in the totals table (FAGLFLEXT) can be evaluated with drilldown reports?

- A. Segments, profit centers, cost centers, business areas, functional areas
- B. Profit centers, cost centers, business areas, functional areas, divisions
- C. Business areas, functional areas, segments, profit centers, user IDs
- D. Cost centers, business areas, functional areas, segments, tax codes

Correct Answer: A

#### **QUESTION 6**

Your customer wants to use the Closing Cockpit for period end closing. What major benefits of the Closing Cockpit do you highlight? (Choose two)

- A. It enables the use of a task list covering all closing activities.
- B. It optimizes legacy data transfer.
- C. It closes the posting period automatically on the last day of the period.
- D. It provides complete documentation of the activities performed during period-end closing.

Correct Answer: AD

#### **QUESTION 7**

Which of the following accounts are updated directly?

A. Accounts in the group chart of accounts

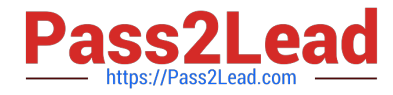

- B. Accounts in the operating chart of accounts
- C. Accounts in the master chart of accounts
- D. Accounts in the country chart of accounts

Correct Answer: B

#### **QUESTION 8**

Which objects can be assigned to an asset master record with New General Ledger Accounting?

There are 3 correct answers to this question.

Response:

- A. Profit center
- B. Internal order
- C. Account determination
- D. Profitability segment
- E. Segment

Correct Answer: ABE

#### **QUESTION 9**

Identify the benefits of SAP Solution Manager? There are 5 correct answers to this question. Response:

- A. More leverage from IT investments
- B. Reduced cost of implementation
- C. Reduced ROI
- D. More reliable IT solutions
- E. Faster ROI
- F. Reduced cost of operation

Correct Answer: ABDEF

#### **QUESTION 10**

What do you define when you set up a depreciation area?

A. The posting to the general ledger

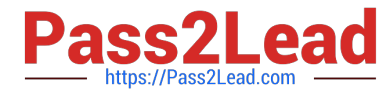

- B. The company code in Asset Accounting
- C. The account determination
- D. The asset number ranges

Correct Answer: A

#### **QUESTION 11**

What do you define when you configure a dunning procedure? Please choose the correct answer. Response:

- A. Dunning levels and the language of the dunning note
- B. Dunning levels and account determination to post dunning interest
- C. Dunning charges for each dunning level and customers to be dunned
- D. Dunning levels and dunning charges for each dunning level

Correct Answer: D

#### **QUESTION 12**

You are testing the payment program. The payment run has been executed. When you look at the

program log you notice that the payment method check shows that part of the address is missing from the

vendor master.

- In Customizing for payment programs, where can you see which data is mandatory?
- A. Paying company codes for payment transactions
- B. Company code data for the payment methods
- C. Country data for the payment methods
- D. Bank account determination

Correct Answer: C

#### **QUESTION 13**

A customer wants to use segment reporting on balance sheet and P/L accounts. Which business function do you recommend?

- A. Special Purpose Ledger
- B. Profitability Analysis

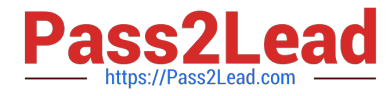

- C. New General Ledger Accounting
- D. Profit Center Accounting

Correct Answer: C

#### **QUESTION 14**

Your customer has two company codes in the same client. Each company code has a different operational chart of accounts. The customer has a country-specific chart of accounts for each company code. How does this influence how you create customer master records?

Please choose the correct answer.

Response:

A. You have to create customer master records for each credit control area.

- B. You have to create one master record for each customer.
- C. You have to create customer master records for each country-specific chart of accounts.
- D. You have to create customer master records for each chart of accounts.

Correct Answer: B

#### **QUESTION 15**

Which of the following is mandatory to make G/L accounts ready for posting?

- A. A chart of accounts segment and at least one cost element
- B. A company code segment and at least one cost element
- C. A chart of accounts segment and at least one functional area
- D. A chart of accounts segment and at least one company code segment

Correct Answer: D

[Latest C\\_TFIN52\\_67](https://www.pass2lead.com/c_tfin52_67.html) **[Dumps](https://www.pass2lead.com/c_tfin52_67.html)** 

[C\\_TFIN52\\_67 Study Guide](https://www.pass2lead.com/c_tfin52_67.html) [C\\_TFIN52\\_67 Exam](https://www.pass2lead.com/c_tfin52_67.html)

**[Questions](https://www.pass2lead.com/c_tfin52_67.html)**